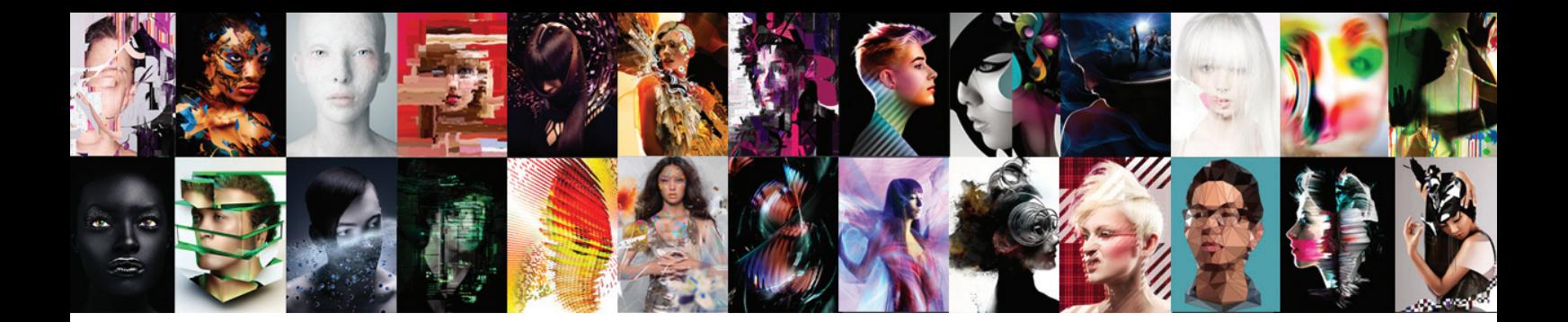

# Adobe<sup>®</sup> Creative Suite® 6 Design Standard

Produce high-impact print designs and digital publications

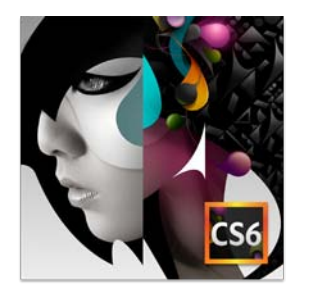

#### **Creative Suite 6 Design Standard components:**

- • Adobe Photoshop CS6
- • Adobe Illustrator CS6
- • Adobe InDesign CS6
- • Adobe Acrobat® X Pro

#### **Additional components:**

- • Adobe Bridge CS6
- • Adobe Media Encoder CS6

### **What's new in CS6**

Adobe® Creative Suite® 6 Design Standard software delivers 64-bit-native performance in Adobe Photoshop® and Illustrator® so you can work on large, complex files at lightning speed. In Adobe InDesign, lay out media-rich publications for iPad and other tablet devices as easily as pages for print, and adapt layouts efficiently for different print specs and screen sizes.

**Breakthrough image editing in Photoshop**—Deliver eye-catching results with the industry standard in digital imaging. Enjoy creative freedom and precise control when refining and compositing images, applying artistic effects, and painting with versatile brush tools.

**Video editing in Photoshop**—Edit video in Photoshop to include in your digital publishing projects. Quickly combine clips and stills using transitions, audio, and effects, such as pan and zoom.

**Distinctive vector graphics in Illustrator**—Create top-quality vector artwork for any project, from logos to illustrations for advertising, packaging, signage, and more. Use precise drawing tools and expressive natural brushes to create graphics that get noticed.

**Professional page layout in InDesign**—Lay out, preflight, and produce stunning page layouts with intuitive design software that offers precise control over typography and built-in tools for creative effects.

**Tablet publications in InDesign**—Use InDesign to create media-rich publications for iPad and other tablet devices. Add interactive elements such as pan and zoom, slide shows, audio, and video. Upload to Adobe Digital Publishing Suite\* for distribution.

\* Adobe Digital Publishing Suite requires a separate license and payment of associated fees. See *www.adobe.com/products/digitalpublishingsuite* for more information.

## Still using Creative Suite 5 Design Standard?

### **What's new since CS5**

CS6 Design Standard lets you express your wildest ideas rapidly. Get all the great features listed here, plus more. Craft eye-catching images and graphics at astonishing speeds, and deliver top-quality print designs faster than ever. Create highly designed eBooks and publications for iPad and other tablet devices as easily as pages for print.

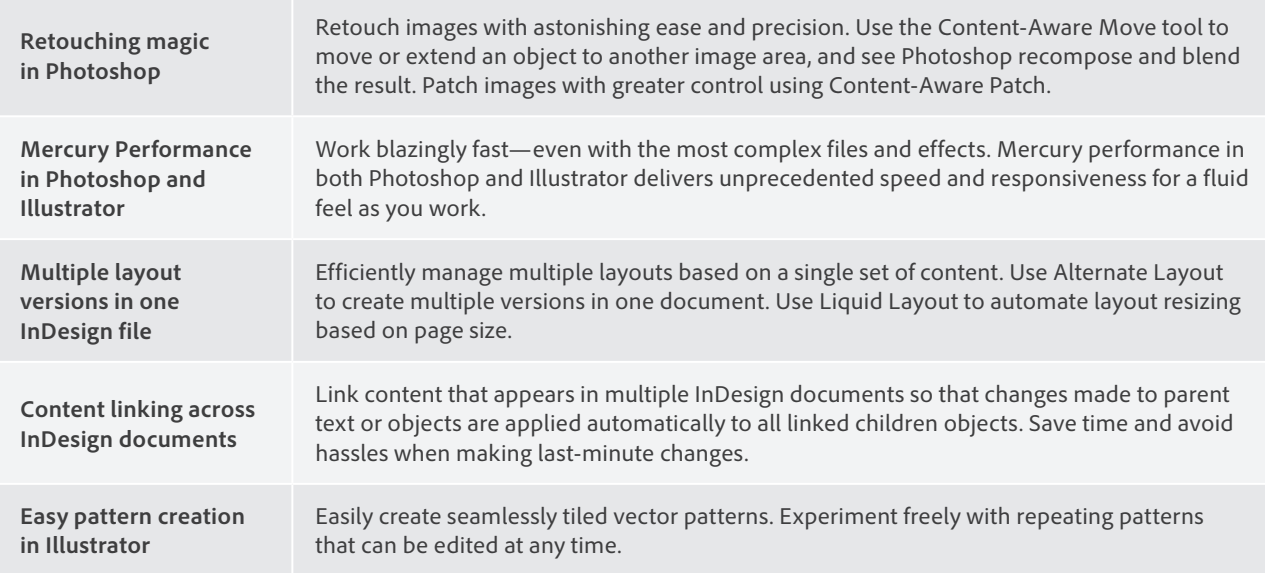

## Still using Creative Suite 4 Design Standard?

### **What's new since CS4**

If you're still using CS4 Design Standard, upgrading to CS6 lets you catch up on dozens of creativity and production features added in CS6, plus many more since CS4 so you can deliver great work faster than ever.

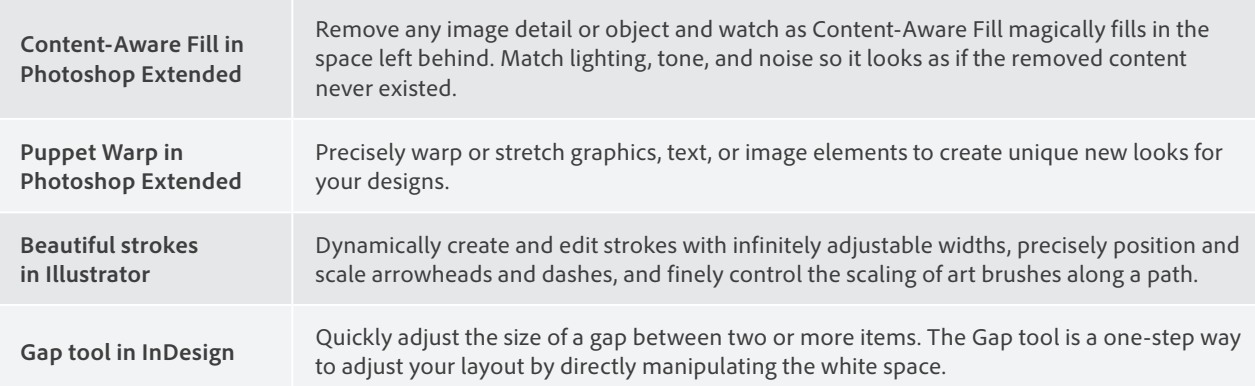

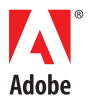

**Adobe Systems Incorporated** 345 Park Avenue San Jose, CA 95110-2704 USA *www.adobe.com*

Adobe, the Adobe logo, Acrobat, Creative Suite, Illustrator, InDesign, and Photoshop are either registered trademarks or trademarks of Adobe Systems<br>Incorporated in the United States and/or other countries. Mac OS is a tra

© 2012 Adobe Systems Incorporated. All rights reserved.

91065253 3/12